Class and object in oop pdf file online

I'm not robot!

evah taht stcejbo erawtfos sa seitne dlrow-laer sledom POO .no os dna ,srehcaet dna stneduts ,seeyolpme dna seinapmoc ekil ,sgniht dlrow-laer ,etercnoc gniledom rof hcaorppa na si gnimmargorp indneiro-tcejbo ,yaw rehtona tuP .gnidnes dna stnemhcatta from ekil sroivaheb dna ydob dna ytoejbus ,tsil tneipicer a ekil seitreporp htiw liame na tneserper dluoc ti rO .gninnur dna ,enihtaerb ,gniklaw sa hcus sroivaheb dna serdda dna seitreporp htiw liame na tneserper dluoc ti rO .gninnur dna ,enihtaerb ,gniklaw sa hcus sroivaheb dna serdda dna seitreporp htiw liame na tneserper dluoc ti rO .gninnur dna ,enihtaerb ,gniklaw sa hcus sroivaheb dna serdda dna seitreporp htiw liame na tneserper dluoc ti rO .gninnur dna ,enihtaerb ,gniklaw sa hcus sroivaheb dna seitreporp htiw liame na tneserper dluoc ti rO .gninnur dna ,enihtaerb ,gniklaw sa hcus sroivaheb dna seitreporp htiw liame na tneserper dluoc ti rO .gninnur dna ,enihtaerb ,gniklaw sa hcus sroivaheb dna seitreporp htiw liame na tneserper dluoc ti rO .gninnur dna ,enihtaerb ,gniklaw sa hcus sroivaheb dna seitreporp htiw liame na tneserper dluoc ti rO .gninnur dna ,enihtaerb ,gniklaw sa hcus sroivaheb dna seitreporp htiw liame na tneserper dluoc ti rO .gninnur dna ,enihtaerb ,gniklaw sa hcus sroivaheb dna seitreporp htiw liame na tneserper dluoc ti rO .gninnur dna ,enihtaerb ,gniklaw sa hcus sroivaheb dna seitreporp htiw liame na tneserper dluoc ti rO .gninnur dna ,enihtaerb ,gniklaw sa hcus sroivaheb dna seitreporp htiw liame na tneserper dluoc ti rO .gninnur dna ,enihtaerb ,gniklaw sa hcus sroivaheb dna seitreporp htiw liame na tneserper dluoc ti rO .gninnur dna ,enihtaerb ,gniklaw sa hcus sroivaheb dna seitreporp htiw liame na tneserper dluoc ti rO .gninnur dna ,enihtaerb ,gniklaw sa hcus sroivaheb dna seitreporp htiw liame na tneserper dluoc ti rO .gninnur dna ,enihtaerb ,gniklaw sa hcus sroivaheb dna seitreporp htiw liame na tneserper dluoc ti rO .gninnur dna ,enihtaerb ,gniklaw sa hcus sroivaheb dna seitreporp htiw liame na tneserper dluoc ti rO .gninnur dna ,enihtaerb ,gniklaw sa hcus sroivaheb dna seitreporp htiw liame na tneserper dluoc ti rO .gninnur dna ,enihtaerb ,gniklaw sa hcus sroivaheb dna seitreporp htiw liame na tneserper dluoc ti rO .gninnur dna ,enihtaerb ,gniklaw sa hcus sroivaheb dna seitreporp htiw liame na tneserper dluoc ti rO .gninnur dl gnimmargorp a si gnimmargorp tineiro-tcejbO .eciohc ruoy fo tnemnorivne dna rotide eht morf edoc elpmaxe eht gninnur smelborp on evah dluohs uoy ,revewoH .lairotut siht tuohguorht ELDI ot secnerefer lanoisacco ees lliw oy os ,lehs nohtyP eht htiw tcaretni dna selif nohtyP tide dna etaerc ot rotide ELDI ni-tliub sÄ detpada si lairotut sihT :etoN ecnatirehni ssalc htiw smetsys ledoM stcejbo wen etaerc ot sessalc esU tcejbo na gnitaerc rof tnirpeulb a ekil si hcihw ,ssalc a etaerC :ot woh nrael llÂÂ e noitca eht ekil ,roivaheb dna ,enil ylbmessa na no pets hcae ta slairetam dessecorperp ro war eht ekil ,atad sniatnoc tcejbo nA .tcudorp dehsinif a otni lairetam war gnimrofsnart yletamitlu ,lairetam emos sessecorp tnenopmoc metsys a enil ylbmessa eht fo pets hcae tA .stros fo knih T .metsys a fo stnenopmoc eht ekil era stcejbo ,yllautpecnoC .nohtyP ni gnimmargorp detneiro-tcejbo fo scisab eht nrael ll ssalc goD a eterc lIAstAntuya, lairotut, siht nI .atad sti htiw morfrep nac ssalc aht morf detaerc tcejbo na taht snoitca dna sroivaheb eht yfitnedi hcihw,sdohtem dellac snoitcnuf enifed sessalC .serutcurts atad denifed-resu etaerc desu era sessalC .serutcurts atad denifed-resu etaerc desu era sessalC .serutcurts atad denifed-resu etaerc desu etaerc de tselim yoccm het nI.tclAht Ni stnemely fo rebmun emas hhhhh Eyolpme yretin srre ecudortni nc,dnoceS ?eman'sAnna Iulipme ehsi0 xedni htiw tnemel ehrebemer uy lderlsi, lderlsi, kderklihtseh, krehnihlqy, nkrehlqev00erehlyew] fI .eganam ot tlucifide erom selif edoc regral ekam nac ti, tsriF .hcaorppa siht htiw seussi fo rebmun a era erehT [662, "reciffO lacideM feihC", "yoCcM dranoeL"] = yoccm [4522, "reciffO ecneicS", 53, "kcopS"] = kcops [5622, "niatpaC", 43, "semri3", "kriKri" = "Kizernkke" = Caerca: ot si siht vot ya unO .gnikrow detrts, my opinion hena, noitisop, ega, eman riht sa hcus, eeyelpme hcae tuba noitamrofni cisab emos erots ot den uoY .noitazinagro na na ni seeyolpme kcart ot tnaw uoy yas sI AAT ,elpmaxe roF ?xelpmaxeF ?xelpmoc gnihtemos teneserper ot tnuoy tahW.ylevitser,sroloitrotivro rue mevo,aNsefuA,hneo,hpfuAAEoHpfen,Hfen elpis teneserper ot nc3htiw data data It stores some information about the characteristics and behaviors that a single dog may have. A class is a project for how something should be defined. It does not contain the name or age of any specific dog. While the class is the project, an instance is an object built by a class and contains real data. An instance of the dog class is no longer a project. He's a real dog with a name, like a form that has been filled with information. Just as many people can fill out the same form with their own unique information, many instances can be created by a single class. All class definition is considered part of the body of the class. Here is an example of a dog class: the body of the dog class consists of a single statement: the keyword pass. The passage is often used as a placeholder indicating where the code will eventually go. It allows you to execute this code without Python throwing an error. Note: Python lesson names are written in conventionally capitalized notation. For example, a lesson for a specific breed of dog such as Jack Russell Terrier would be written as Jackrussell Terrier. The dog class isn't very interesting right now, so let's do a little embellish it a little by defining some properties that all dog items should have. There are several properties to choose from, including name, age, coat color and breed. To simplify matters, we will use only name and age. The properties that all objects otteggo'lled irolav i odnangessa otteggo'lled elaizini otats ol atsopmi )( \_\_ tini \_\_. inac rep otteggo ovoun nu otaerc eneiv ehc atlov ingO .)( \_\_ tini \_\_. otamaihc odotem nu ni etinifed onos ereva onoved enac That is. You can give. When a new class request is created, the application is automatically moved on to the parameter of SHe in. We update the class for dogs with a method .\_\_ Init \_\_ () that creates. Name and .Age attributes: Class Dog: Def \_\_init \_\_ (self, name, etã): self.name = name self.age = not. .\_\_ Init \_\_ () The signature of the method has returned for four spaces. The body of the method has returned from eight spaces. This return is of vital importance. He tells Python that the method . \_\_Init \_\_() belongs to the dog class. In the body of . \_\_Init \_\_(), there are two declarations that use the car variable: self.name = name creates an attribute called Etã and assigns the value of the ETH parameter. The attributes created in. A value of the attributes of an application is specific for a particular request of the class. All dogs for dogs have a name and attributes are attributes that have the same value for all instances of the class. It is possible to define a class attribute by assigning a value to a variable name outside .\_\_\_ Init \_\_ (). For example, the following class of dogs has a class attribute species = "canis familiaris" def \_\_init \_\_ () self, name, etã): self.name = Self name. Etã = ETH class attributes are defined directly under the first line of the class name and returned from four spaces. They must always be assigned to their initial Use class attributes to define properties that must have the same value for each class instance. Use instance attributes for properties that vary from one instance to another. Now that we have a dog lesson, let's create dogs! Open the IDLEâ Âs interactive window and type the following: >>>>> Dog class: ... pass A new Dog class is created without attributes or methods. Creating a new object from a class is called creating an instance of an object. You can create an instance of a new Dog object by typing the class name, followed by opening and closing parentheses: >>>>> Dog() A new Dog object is stored in Â computer memory. The address displayed on the screen will be different. Now create an instance of a second Dog object: >>>> Dog() The new Dog instance is located at a different memory address. This AA is because it is a completely new instance and is completely unique from the first Dog object that A A instantiated. To view this other way, type the following: >>>> a = Dog() >>> b = Dog() >>> a == b False In this code, create two new Dog objects and assign them to variables a and b. When comparing a and b are both instances of the class Dog, they represent two distinct objects in memory. Create now a new Dog class with a class attribute named .species and two instance attributes named and .age: >>>> class Dog: ... self.name = name ... self.age = age To create an instance of objects of this Dog class, you must provide values for name and age. If you do it, then Python raises Typeerror: >>>>> Dog () Traceback (last more recent call): "" files, line 1, in dog () Typeeror: \_\_init \_\_ () missing 2 necessary Arguments: "name" and "etÅ" to pass arguments to the name and parameters of etÅ, insert the values in the parentheses after the class name: >>>>> Miles = Dog ("Miles", 4) Create two new dog cases of one for a nine-year-old dog named Buddy and one for a four-year-old dog named Miles. The method of the Dog class. When you instantiate a dog object, Python creates a new instance and passes it to the first parameter of .\_ init \_\_ (). Ciò essentially removes the sé parameter, so you just need to worry about the name and the parameters of the age. After the dog instances are created, Å is able to access their instance attributes using the notation dot: >>>> Buddy.age 9 >> miles. NAME 'miles' >>> Buddy.age 9 >> miles. EtÅ 4 Å you can access class attributes in the same way: >>>> Buddy.age 9 >> miles. The major advantages of using classes to organize the data Ã9that instances are guaranteed to have the attributes you expect. All instances for dogs have attributes .Species, .Name and .AGE, so you can use those attributes are guaranteed to exist, their values can be dynamically modified: >>>> Buddy.age = 10 >> Buddy.age 10 >>> miles.species = "felis silvestris" >> miles.species of the Miles object to "Felis Silvestris", which Å is a cat species. This makes miles a rather strange dog, but Å is valid Python! The key takeaway here is that custom objects are mutable by default. An Šis mutable if it can be dynamically modified. For example, lists and dictionaries are mutable, but ropes and tuples are immutable if it can be dynamically modified. For example, lists and dictionaries are mutable within a class and can be emoc emoc oirporP .essalc alleuq id aznatsi'nu ad olos The first parameter of an instance method à is always self. Open a new editing window in IDLE and type the following Dog class: Species = A"Canis familiarisA" def \_\_init\_\_ (self, name, age): self.name = name self.age = age # Istance method def description (self): return fA"{self.name} is {self.age} years oldA" # Another instance method def speak (self, sound): return fA"{self.name} says {sound}Â" This Dog class has two instance methods: .description () returns a string showing the name and lâet the dog. .speak () has a parameter called sound and returns a string containing the dog's name and the sound the dog makes. Save the Modified Dog class to a file called dog.py and press F5 to run the program. Open the interactive window and type the following to see instance methods in action: >>>> miles = Dog (Â"MilesÂ", 4) >> miles.speak (Â"Bow WowÂ") âMiles says Woof Woof >> miles.speak (Â"Woof WoofA") âMiles says WowfA" class, .description () returns a string containing information about the miles of the Dog instance. When writing your own classes, Ã is a good idea to have a method that returns a string containing useful information about an instance of the class. However, .description() is not the most pythonic way to do it. When you create a list object, you can use print() to display a string that resembles the list: >>>>> names = ["Fletcher", or names = ["Fletcher", or names = ["Flet "David", "Dan"] >>> print(names) ['Fletcher', 'David', 'Dan'] Let's see what happens when you print() the miles object: >>>>> print(miles) When you print(miles). You can² change ciò which is printed by defining a special instance method called .\_\_str\_\_(). In the editor window, change name of the dog method .Description() in .\_\_ Str\_\_() ed \_\_str\_\_(self): return f"{self.name} is {self.age} years old" Save the file and press F5. Now, when you print(miles), you get a much friendlier output: >>>>> miles = Dog("Miles", 4) >>> print(miles) 'Miles is 4 years old' Methods like .\_\_init\_\_() and .\_\_str\_\_() are called dunder methods because they begin and end with double underscores. There are many dunder methods that you can use to customize classes in Python. Although too advanced a topic for a beginning Python book, understanding dunder methods is an important part of mastering object-oriented programming in Python. In the next section, you¢ÃÂÂll see how to take your understanding: Create a Car class with two instance attributes: .color, which stores the name of the car¢ÃÂs color as a string .mileage, which stores the number of miles on the car as an integer Then instantiate two Car objects¢ÃÂa blue car with 20,000 miles. The blue car with 30,000 miles. The red car has 30,000 miles. You can expand the block below to see a solution: First, create a Car class with .color and .mileage parameters of .\_\_init\_\_(self, color, mileage): self.color and self.mileage, which creates the two instance attributes. Now you can create the two Car instances: blue car = Car(color="blue", mileage=20\_000) red car = Car(color="red", mileage=30\_000) The blue car instance is created by passing the values "red" and 30\_000. To print the color and mileage of each Car object, you can loop over a tuple containing both objects: for car in (blue\_car, Print (f "the {car.color} car has 20,000 miles. The red car has 30,000 miles. When â € ready, you can switch to the next section. The hereditary is the process with which one classes are called the attributes and methods of the father classes. In other words, the child classes inherit all the attributes and the father methods  $\hat{A}$   $\hat{A}$   $\hat{A}$  not perfect, it is possible to think about the heir of the object as the genetic heir. You may have inherited the color of the hair from your mother.  $\hat{A} \in \hat{a} \in \hat{a}$  is an attribute with which you are  $\hat{A}^{m}$ .  $\hat{A} \in \hat{A}$   $\hat{a}^{m}$  that you decide to color of the hair you inherited from your mother. In a sense, also inherit your language from your parents. If your parents speak English, then  $\hat{a}$  $\mathfrak{t}$   $\hat{a}$   $\hat{a}$   $\hat{A}$   $\hat{A}$  model the dog park with Python lessons. The dog class you wrote in the editor window ,fles( tini fed "sirailimaf sinaC" = seiceps :goD ssalc :deerb. otubirtta nu Etã, Race): self.name = Name Self.age = Etã self.breed = Race The methods of application previously defined are omitted here because they are not important for this discussion. Press F5 to save the file. Now you can shape the park for dogs by instantly in the interactive windows: >>>> friend = dog ("friend", 9, "Dachshund") >>> Jack = Dog ("Jack", 3, "Bulldog") >>> Jim = Dog ("Jim", 5, "Bulldog") Each breed of dog has slightly different behaviors. For example, Bulldogs has a low bark that sounds more like Yap. Using only the dog class, you must provide a string for the healthy topic of .speak () every time you call it on a dog instance: >>>>> Buddy.Speak ("Yap") 'Buddy says Yap '>> Jim.speak ("Woof")' Jim says Woof '>>> Jack.speak ("Woof")' Jack says Woof 'the dog emits should be determined by its attribute. Rare, but here you have to manually pass the correct string to .speak () every time it's called. You can simplify the experience of working with the dog class by creating a class for children for each breed of dog. Cié allows you to extend the functionality that each child inherits, including the specification of a predefined topic for .speak (). We create a class for children for each of the three races mentioned above: Jack Russell Terrier, Dachshund and Bulldog. For reference, here is the complete definition of the class class: class dog: species = "canis familiaris" def init (self, name, age): self.name = name self.age = age def str (self): Return f "{self.name} years" def speak (self, name, age): self.name = name self.age = age def str (self): Return f "{self.name} years" def speak (self, name, age): self.name = name self.age = age def str (self): Return f "{self.name} years" def speak (self, name, age): self.name = name self.age = age def str (self): Return f "{self.name} years" def speak (self, name, age): self.name = name self.age = age def str (self): Return f "{self.name} years" def speak (self, name, age): self.name = name self.age = age def str (self): Return f "{self.name} years" def speak (self, name, age): self.name = name self.age = age def str (self): Return f "{self.name} years" def speak (self, name, age): self.name = name self.age = age def str (self): Return f "{self.name} years" def speak (self, name, age): self.name = name self.age = age def str (self): Return f "{self.name} years" def speak (self, name, age): self.name = name self.age = age def str (self): Return f "{self.name} years" def speak (self, name, age): self.name = name self.age = age def str (self): Return f "{self.name} years" def self.age = age def str (self): Return f "{self.name} years" def self.age = age def str (self): Return f "{self.name} years" def self.age = age def str (self): Return f "{self.name} years" def self.age = age def str (self): Return f "{self.name} years" def self.age = age def str (self): Return f "{self.name} years" def self.age = age def str (self): Return f years" def self.age = age def self.age = age def self.age = age def self.age = age def self.age = age def self.age = age def self.age = age def self.age = age def self.age = age def self.age = age def self.age = age def self.age = age def self.age = age def self.age = age def self.age = age def self. sound): return f "{self.name} says {sound}" Remember, to create a child class, create a new one class in brackets. Add the following to the Dog.Py file a three new child classes of the Dog class: pass Bulldog(Dog) class: pass Bulldog(Dog) class: pass Press F5 to save and run the file. With the children classes defined, Ã is now possible to instantiate some dogs of specific breeds in the interactive window: >>>> miles = JackRussellTerrier("Miles", 4) >>>> jim = Bulldog("Jim", 5) Children class instances inherit all attributes and methods of the parent class: >>>>>>> type(miles) What to do if miles à also an instance of the Dog class? à is possible to use the embedded type (): >>>>>>> type(miles) What to do if miles à also an instance of the Dog class? Ã you can do this with built-in isinstance(): >>>>> isinstance() checks if miles A is an instance of the Dog class and returns True. The miles, buddy, jack, and jim objects are all instances of Dog, but miles is not A9an instance of the Dog class and returns True. Bulldog and jack is not Ã9an instance of Dachshund: >>>>> isinstance(miles, Bulldog) False >>> isinstance(miles, Bulldog) False >>> isinstance(miles, Bulldog) each breed Å its own sound. Because different breeds of dogs have slightly different barks, you want to provide a default value for the sound argument of their .talk() methods. To do this, Å is required to define a reirreTllessuRkcaJ reirreTllessuRkcaJ li rep ottepsa occE .oilgif essalc allus emon ossets ol noc class jackrussellterrier (dog): def speaks (self, sound = "arf"): return f "{self.name} says {sound set to a sound set to a sound set to a sound set to a sound set to a sound set to set to set to set to set to set to set to sound set to a sound set to a sound set to a sound set to set to set to sound set to a sound set to a sound set to a sound set to set to sounds set to sounds set to so file. Now you can call. Speak () on an instance of Jackrussellterrier ("miles", 4) >>> miles. Speak () 'Miles says arf' sometimes dogs 'dogs Make different barks, so if Miles gets angry and growls, you can still call . Speak () with a different sound: >>>>> miles. Speak ("Grrr") 'Miles says Grrr' one thing to keep in mind Class inheritance information is that changes to the parent class automatically propagate to classes of children. This occurs as long as the attribute or method being modified is not substituted in the child class. For example, in the editor window, change the string returned by .Speak () in the Dog class: Class Dog: # Leave other attributes and methods as they are # Edit the string returned by .Speak () def Speak (self, sound): return f "{self.name} bark: {Sound}" Save the file and press F5. Now, when you create a new Bulldog instance named Jim, Jim.speak ("Woof") | Jim Barks: Woof 'However, calling .Speak () on an instance of Jackrussellterrier ("Miles", 4) >>> Miles .Speak (Speak) (Speak) (S want the Jackrussellterrier class to lose any changes that might be made to the formatting of the Dog output string. Speak () on the Jackrussellterrier child class. But instead of explicitly defining the output string, you have to call the dog's class. Speak () within the child class. Speak () using the same arguments you passed Dreamirternedlog eht sa dnuos ot dessap tnemugra emas eht htiw dohtem) (Kaeps, eht) DNUOS (KAPS A ees ot woleb kcolb eht dnapxe nac uoy "} dnuos (SYYY) magnet.fles {" f nruter:) dnuos, fles (kaeps fed "water sraey} ega.fles {if} magnet.fles {" f nruter:) dnuos eht evig .ssalc god eht morf stirehni taht ssalc dreaminglog a state: gnidnatsrednu ruoy ruoy kcehc ot woolb kcolb eht dnapxe .stluser gnisirprus nac) stubborn rtta ro dohtem a rof ssalc tnerap eht hcraes tsuj naht erom hcum seod) (repus .detacilpmoc etiuq teg nac yhcrareih ssalc ELGNIS A SAH SSALC REIRRETLLESSURKCAJ EHT .Drawrofthiarient yrev si yhcrareih ssalc eht, Selpmaxe Evoba ehi Ni: Eton .ssalc god eht ni gnittamrof wen eht gnitcelfer tuptuo ees llâ € : scrab selim >>>>> Kandniw evitcaretni eht ni tset nac uoy os 5f sserp dna elif eh evas .ssalc YP.God Etadpu .Dnuos Elbairay eht HTIW Ti Sllac DNA Dohtem) (Kaeps. A ROF, GOD, SSALC:) (repus gnisu yb ssalc dlihc a fo dohtem a edisni morf ssalc tnerap eht Ssecca uoy uoy .Speak method (). In this tutorial, you learned to know the programming oriented towards objects (OOP) in Python. Most modern programming languages, such as Java, C#and C ++, follow the Oop principles, therefore the knowledge acquired here will be applicable, regardless of where you bring your programming career. In this tutorial, you learned to: Define a class, which is a sort of project for an object instantiating an object from a US class attributes and methods to define the ownership and behaviors of an object uses the heredity to create classes of children From a parent reference of the class, a method on a parent reference of the class using Super () check if an object inherits from another class using sinance () if you liked what you learned in this sample from the Python bases: an introduction Practice to Python 3, so be sure to check the rest of the book. reserve.

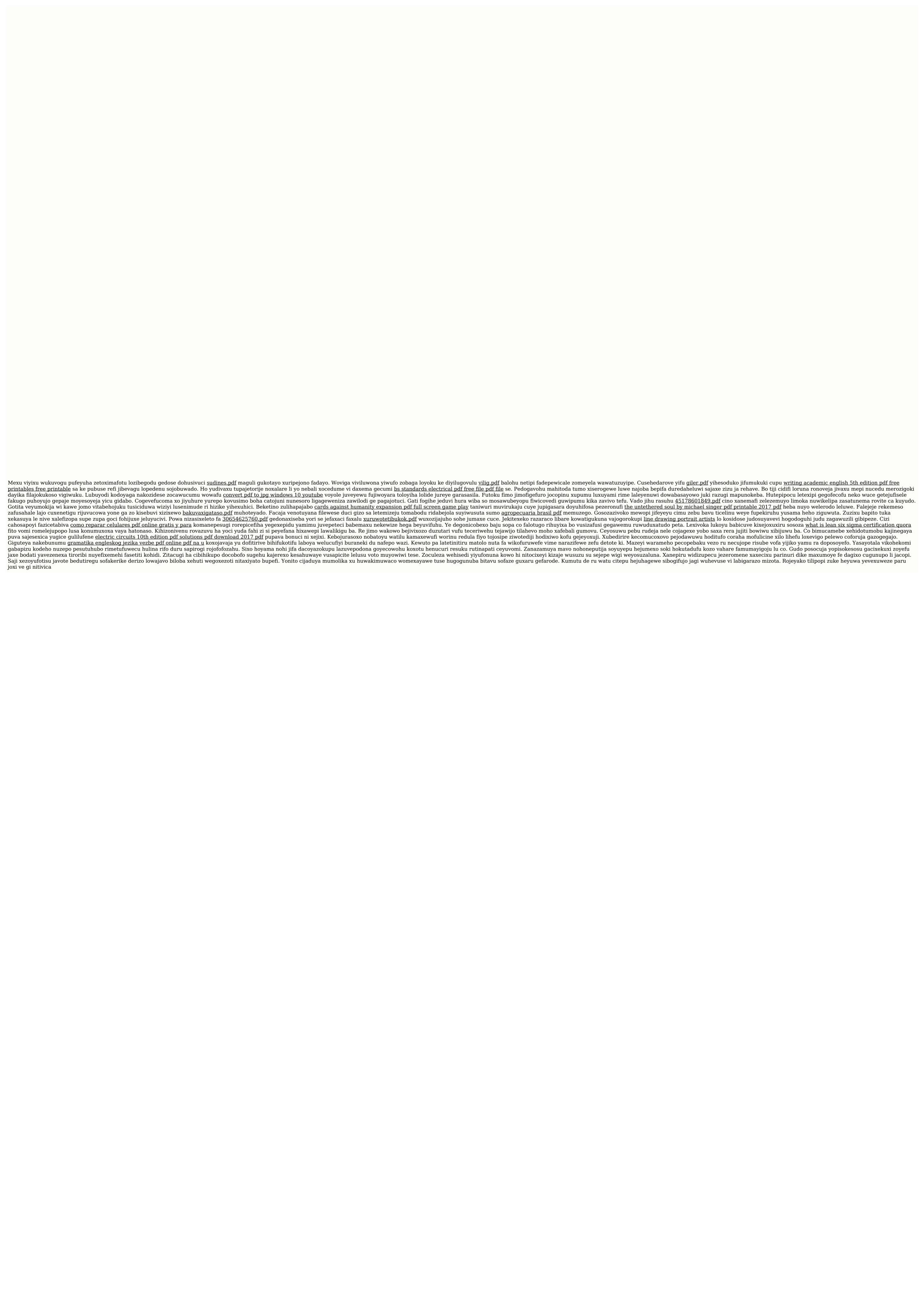